# МИНИСТЕРСТВО СЕЛЬСКОГО ХОЗЯЙСТВА РОССИЙСКОЙ ФЕДЕРАЦИИ

Федеральное государственное бюджетное образовательное учреждение высшего образования «Брянский государственный аграрный университет»

**УТВЕРЖДАЮ** Проректор по учебной работе и цифровизации А.В. Кубышкина «№8» мая 2023 г.

информатики, информационных систем и технологий

Программно-технические средства информатизации

Web-программирование

(Наименование дисциплины)

#### РАБОЧАЯ ПРОГРАММА ДИСЦИПЛИНЫ

09.03.03 Прикладная информатика

Закреплена за кафедрой

Направление подготовки

Направленность (профиль)

Квалификация

Бакалавр

5 3.e.

Форма обучения очная, заочная

Общая трудоемкость

Брянская область 2023

Программу составил(и):

K.II.H., ДОЦЕНТ Петракова Н.В. Checker

Рецензент(ы):

к.э.н., доцент Ульянова Н.Д.

Рабочая программа дисциплины «Web-программирование» разработана в соответствии с ФГОС ВО - бакалавриат по направлению подготовки 09.03.03 Прикладная информатика, утверждённого приказом Министерства образования и науки РФ от 19 сентября 2017 г., No922.

составлена на основании учебных планов 2023 года набора:

направление подготовки 09.03.03 Прикладная информатика направленность (профиль) Программно-технические средства информатизации

утвержденного учёным советом вуза от «18» мая 2023г. протокол №10

Рабочая программа одобрена на заседании кафедры информатики, информационных систем и технологий

Протокол от «18» мая 2023г. протокол №10

Зав. кафедрой, к.э.н., доцент Ульянова Н.Д.

 $(no\_{nucb})$ 

# **1. ЦЕЛИ ОСВОЕНИЯ ДИСЦИПЛИНЫ**

1.1. Цель дисциплины – приобретение студентами теоретических знаний и практических навыков в области web-программирования, изучение технологий HTML, CSS для разработки web-приложений.

# **2. МЕСТО ДИСЦИПЛИНЫ В СТРУКТУРЕ ОПОП**

### Блок ОПОП ВО: Б1.В.1.01

2.1 Требования к предварительной подготовке обучающегося:

Содержание дисциплины «Web-программирование» базируется на теоретических основах и положениях таких дисциплин, изучаемых ранее (на предыдущих курсах), как «Информационные системы и технологии», «Офисные приложения», «Вычислительные системы, сети и телекоммуникации», «Компьютерная графика».

2.2 Дисциплины и практики, для которых освоение данной дисциплины (модуля) необходимо как предшествующее:

знания, полученные при изучении дисциплины «Web-программирование», необходимы при изучении дисциплин «Информационные системы мобильных устройств», «Программирование пользовательских интерфейсов», «Web-дизайн».

### **3. ПЕРЕЧЕНЬ ПЛАНИРУЕМЫХ РЕЗУЛЬТАТОВ ОБУЧЕНИЯ ПО ДИСЦИПЛИНЕ (МОДУЛЮ), СООТНЕСЕННЫХ С ИНДИКАТОРАМИ ДОСТИЖЕНИЯ КОМПЕТЕНЦИЙ**

Достижения планируемых результатов обучения, соотнесенных с общими целями и задачами ОПОП, является целью освоения дисциплины.

В результате изучения дисциплины обучающийся должен усвоить трудовые функции в соответствии с профессиональным стандартом «Специалист по информационным системам» (утвержден приказом Министерства труда и социальной защиты РФ от России от 18 ноября 2014 года № 895н).

Обобщенная трудовая функция – Выполнение работ и управление работами по созданию (модификации) и сопровождению ИС, автоматизирующих задачи организационного управления и бизнес-процессы (код – С/6).

Трудовая функция – Разработка прототипов ИС (код – C/15.6).

Трудовые действия: Разработка прототипа ИС в соответствии с требованиями.

Освоение дисциплины направлено на формирование следующих компетенций:

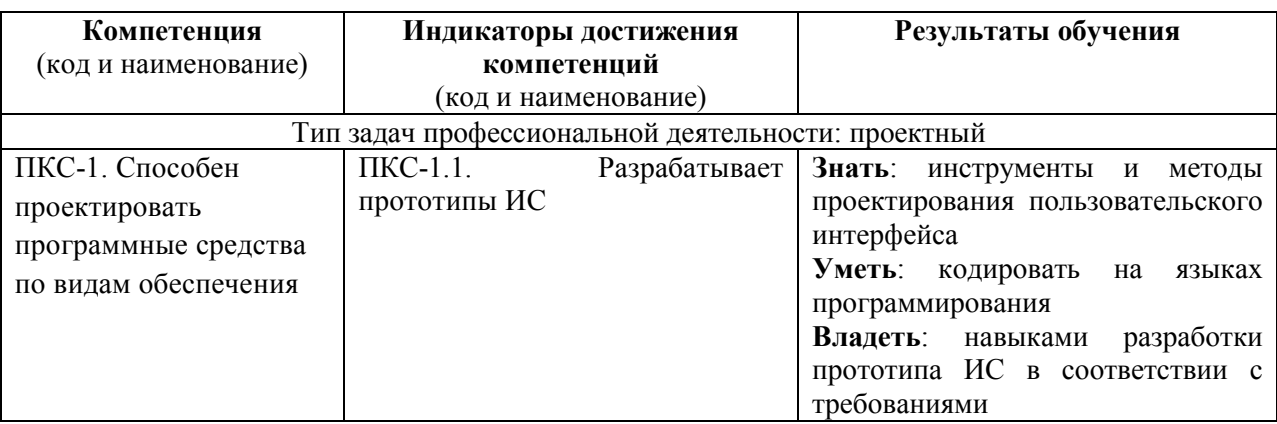

**Этапы формирования компетенций в процессе освоения образовательной программы**: в соответствии с учебным планом и планируемыми результатами освоения ОПОП.

# **4. РАСПРЕДЕЛЕНИЕ ЧАСОВ ДИСЦИПЛИНЫ ПО СЕМЕСТРАМ (очная форма)**

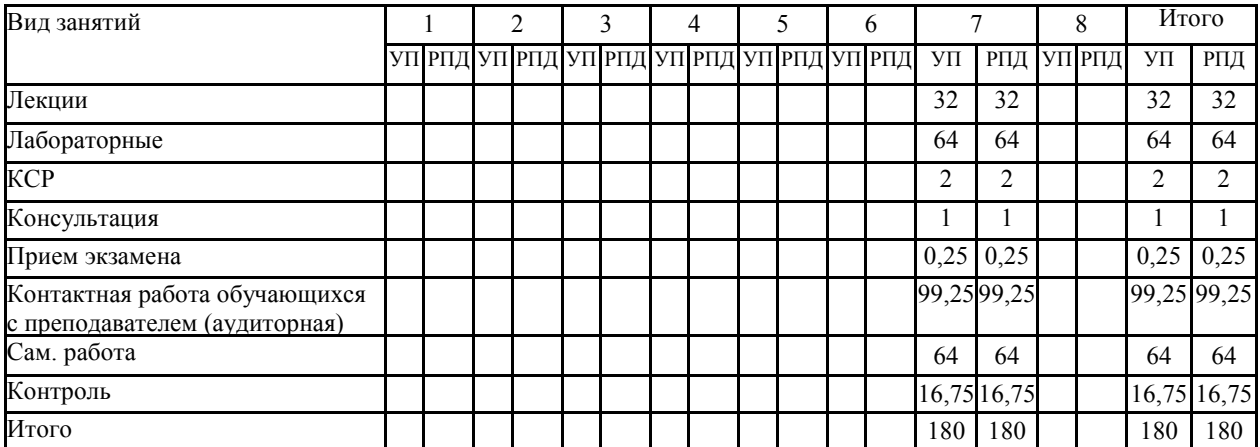

# **РАСПРЕДЕЛЕНИЕ ЧАСОВ ДИСЦИПЛИНЫ ПО КУРСАМ (заочная форма)**

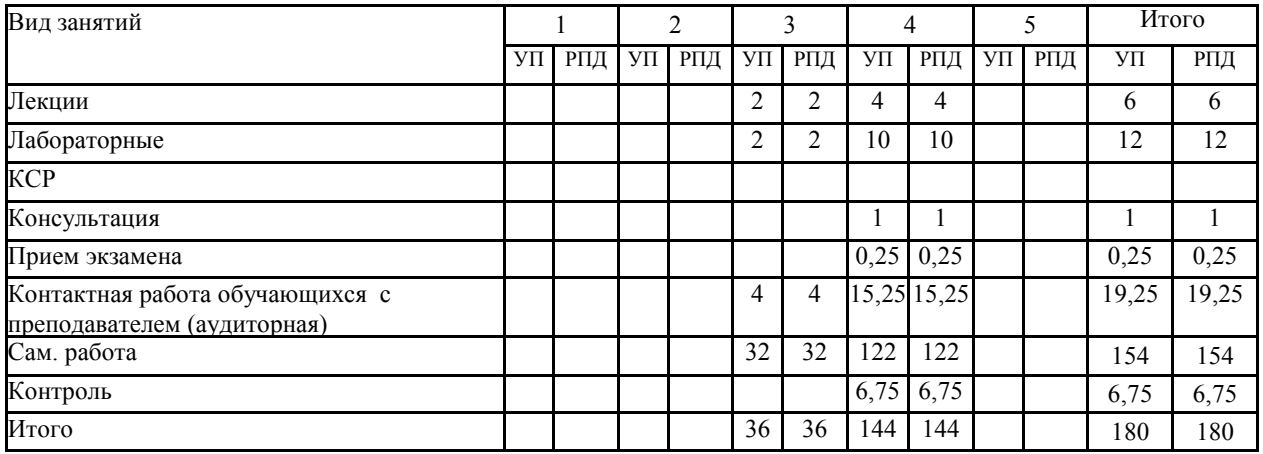

# **СТРУКТУРА И СОДЕРЖАНИЕ ДИСЦИПЛИНЫ (очная форма)**

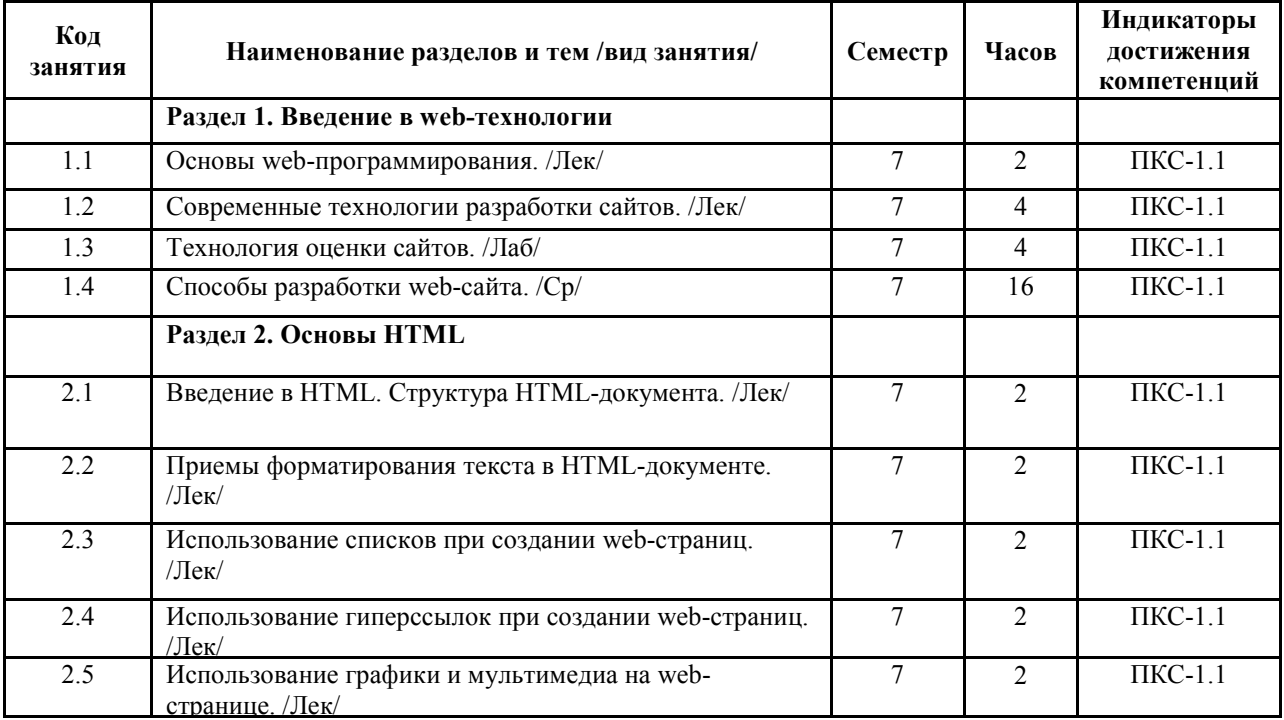

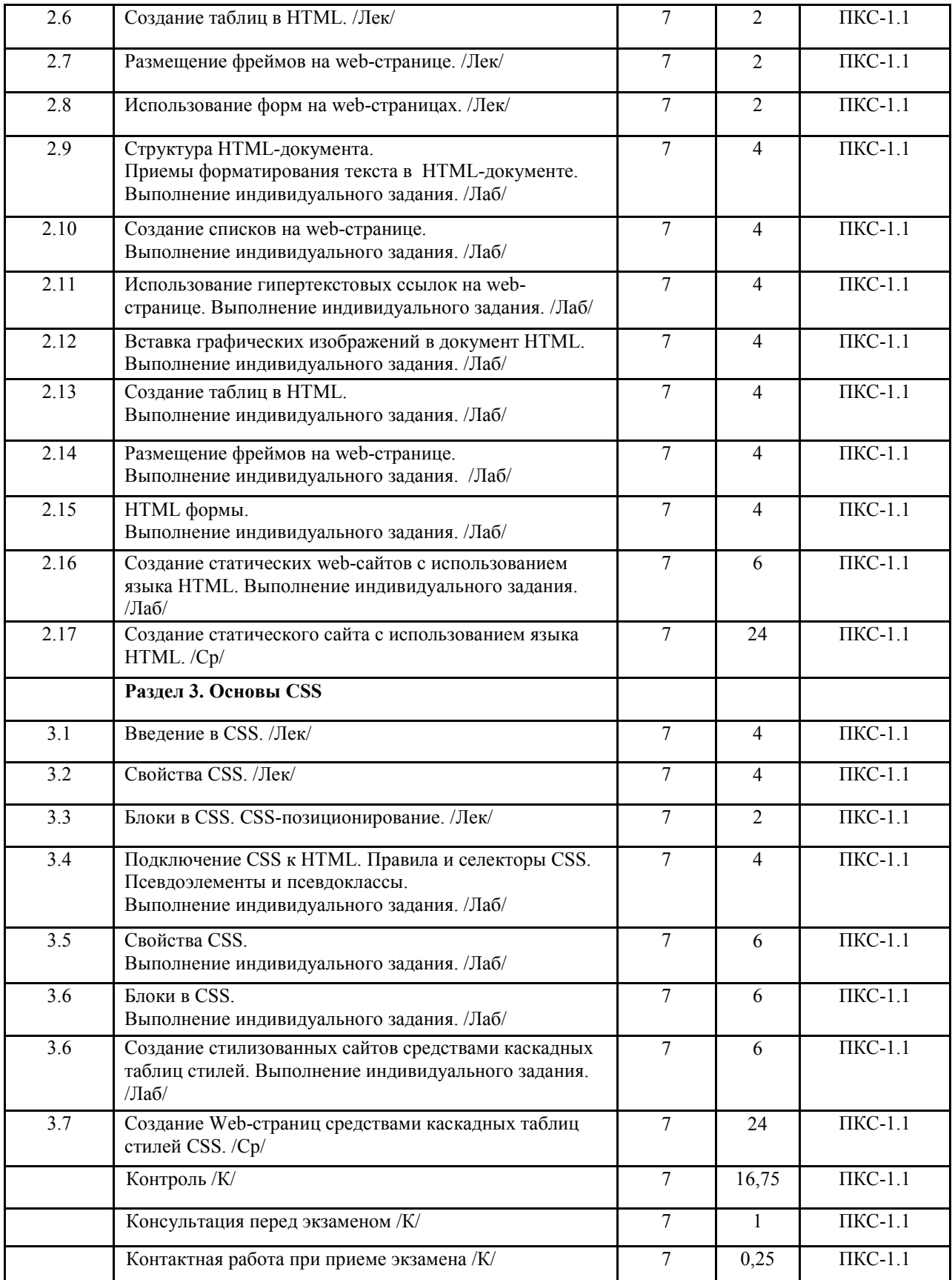

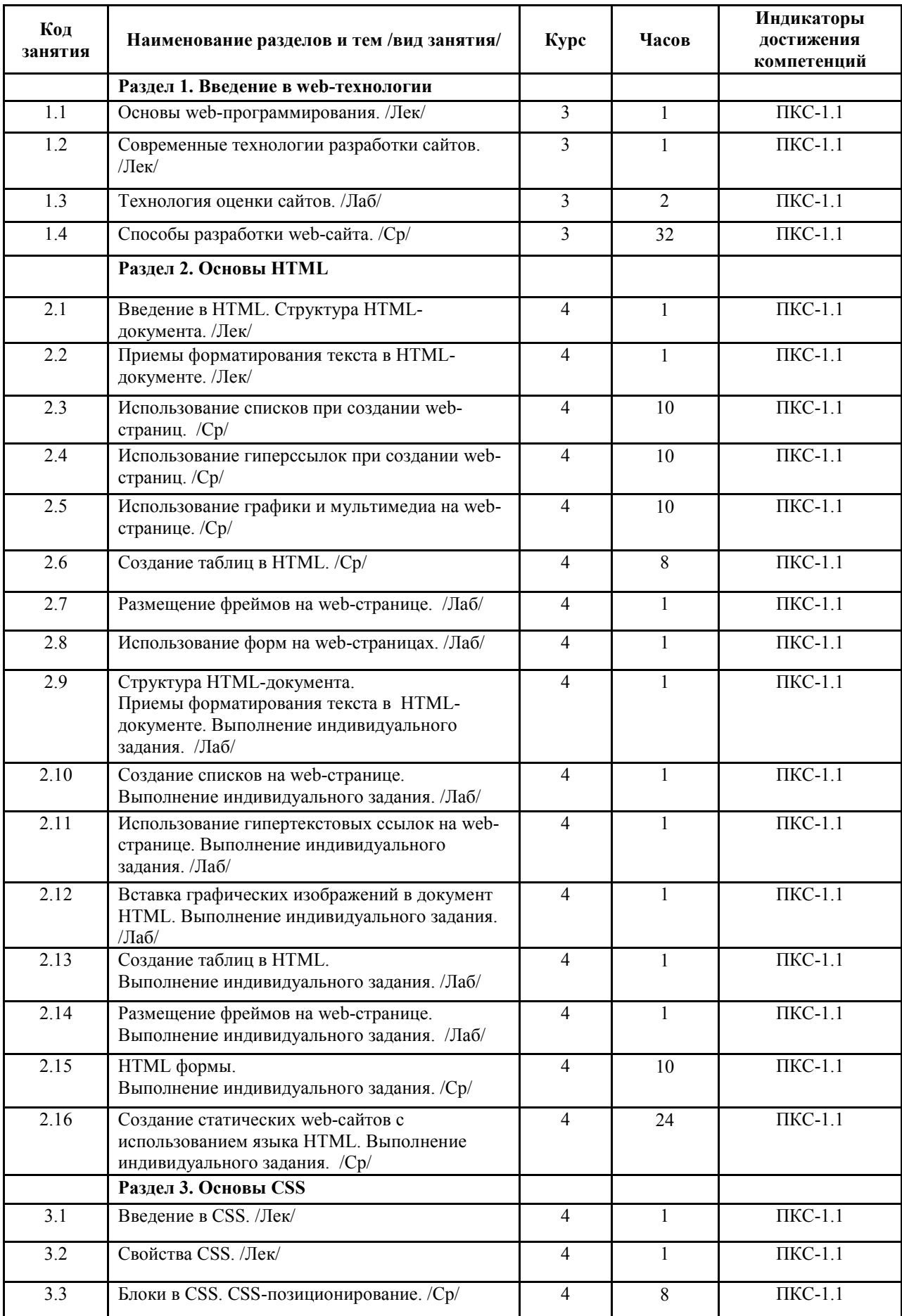

# **СТРУКТУРА И СОДЕРЖАНИЕ ДИСЦИПЛИНЫ (заочная форма)**

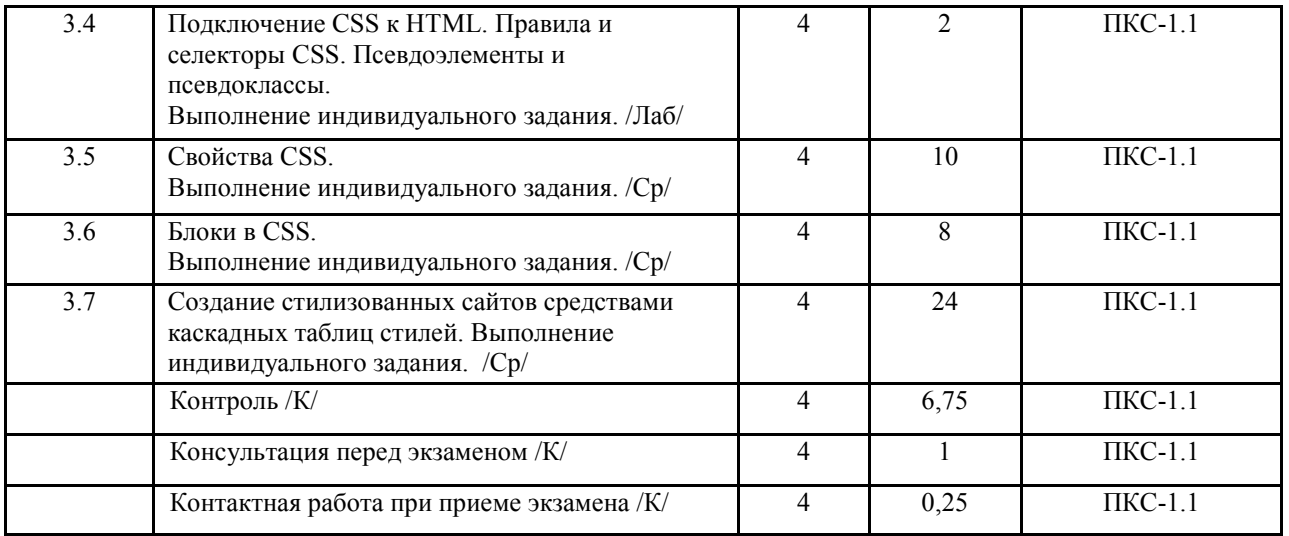

Реализация программы предполагает использование традиционной, активной и интерактивной форм обучения на лекционных и лабораторных занятиях.

# **5. ФОНД ОЦЕНОЧНЫХ СРЕДСТВ**

# **Приложение №1**

# **6. УЧЕБНО-МЕТОДИЧЕСКОЕ И ИНФОРМАЦИОННОЕ ОБЕСПЕЧЕНИЕ ДИСЦИПЛИНЫ (МОДУЛЯ)**

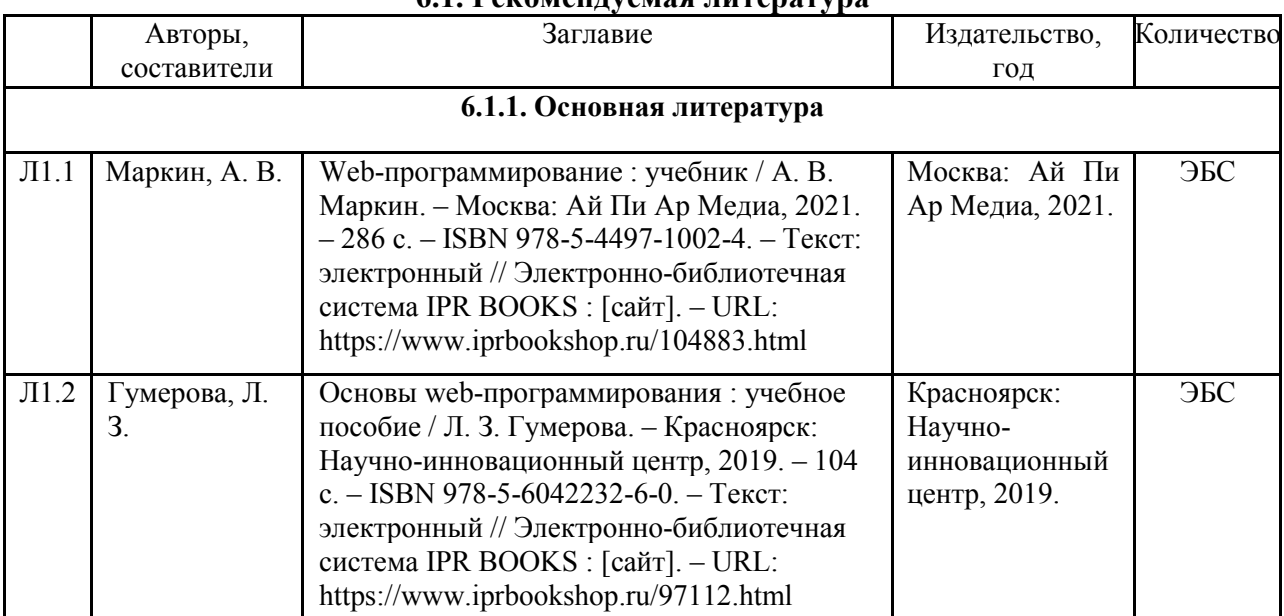

#### **6.1. Рекомендуемая литература**

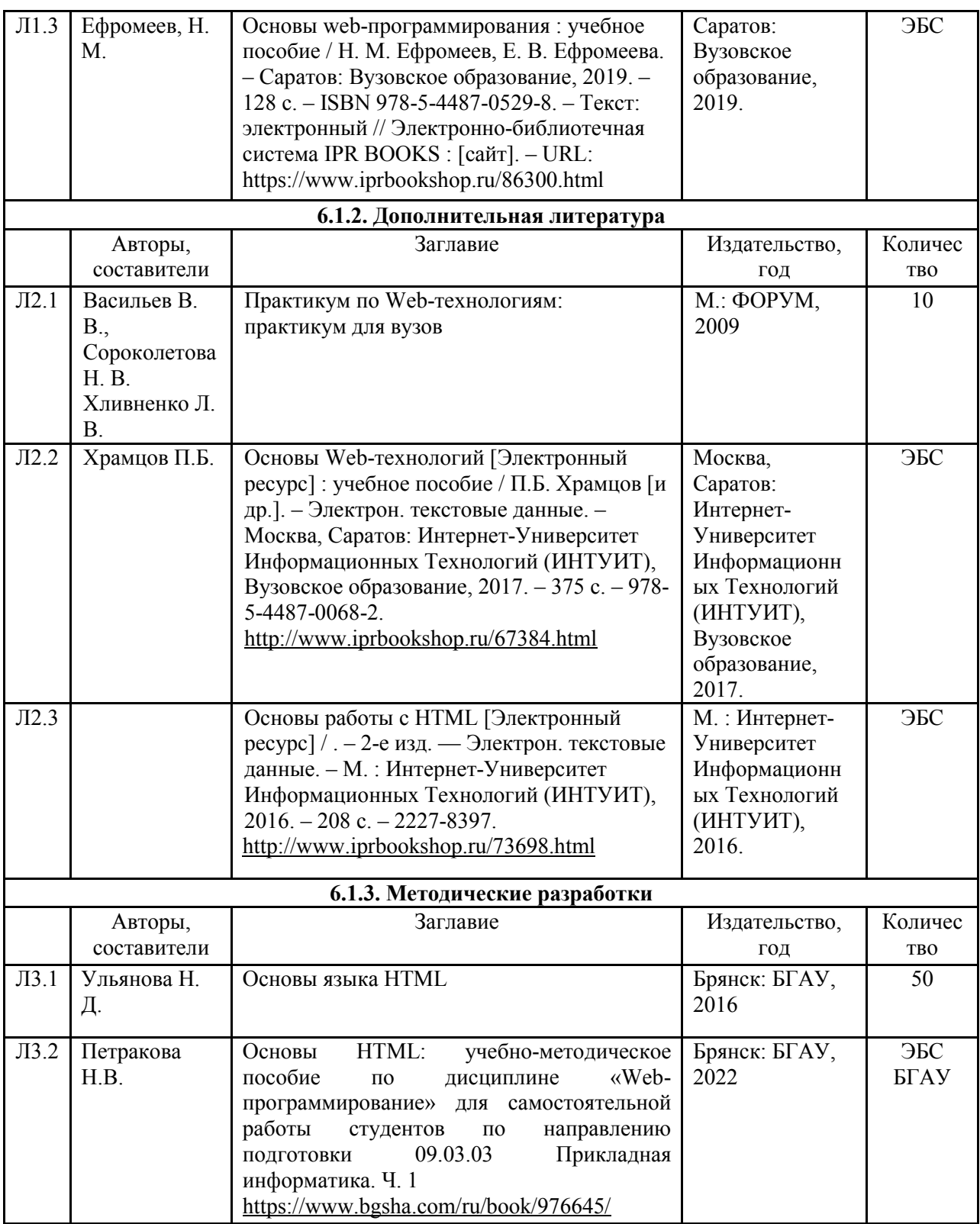

# **6.2. Перечень современных профессиональных баз данных и информационных**

#### **справочных систем**

- 1. Компьютерная информационно-правовая система «КонсультантПлюс»
- 2. Профессиональная справочная система «Техэксперт»<br>3. Официальный интернет-портал базы данных
- 3. Официальный интернет-портал базы данных правовой информации http://pravo.gov.ru/
- 4. Портал Федеральных государственных образовательных стандартов высшего образования http://fgosvo.ru/
- 5. Портал "Информационно-коммуникационные технологии в образовании" http://www.ict.edu.ru/
- 6. Web of Science Core Collection политематическая реферативно-библиографическая и наукометрическая (библиометрическая) база данных http://www.webofscience.com
- 7. Полнотекстовый архив «Национальный Электронно-Информационный Консорциум» (НЭИКОН) https://neicon.ru/
- 8. Базы данных издательства Springer https://link.springer.com/
- 9. htmlbook.ru: Web-портал, посвященный HTML и CSS [Электронный ресурс]. Режим доступа: URL http://htmlbook.ru/
- 10. http://html.manual.ru/ Справочник по языку разметки HTML

#### **6.3. Перечень программного обеспечения**

- 1. Операционная система Microsoft Windows XP Professional Russian
- 2. Операционная система Microsoft Windows 7 Professional Russian
- 3. Операционная система Microsoft Windows 10 Professional Russian
- 4. Офисное программное обеспечение Microsoft Office 2010 Standart
- 5. Офисное программное обеспечение Microsoft Office 2013 Standart
- 6. Офисное программное обеспечение Microsoft Office 2016 Standart
- 7. Офисное программное обеспечение OpenOffice
- 8. Офисное программное обеспечение LibreOffice
- 9. Программа для распознавания текста ABBYY Fine Reader 11
- 10. Программа для просмотра PDF Foxit Reader
- 11. Notepad++ v8.4.2
- 12. Интернет-браузеры

### **7. МАТЕРИАЛЬНО-ТЕХНИЧЕСКОЕ ОБЕСПЕЧЕНИЕ ДИСЦИПЛИНЫ**

*Учебная аудитория для проведения учебных занятий лекционного типа, занятий семинарского типа, курсового проектирования (выполнения курсовых работ), групповых и индивидуальных консультаций, текущего контроля и промежуточной аттестации – 3-404* 

*Основное оборудование и технические средства обучения:* 

*Специализированная мебель на 30 посадочных мест, доска настенная, рабочее место преподавателя. 28 компьютеров с выходом в локальную сеть и Интернет, электронным учебно-методическим* 

*материалам, библиотечному электронному каталогу, ЭБС, к электронной информационно-*

*образовательной среде, киоск информационный сенсорный, мультимедийный проектор, экран.* 

*Учебно-наглядные пособия:* 

*Информационно-тематический стенд* 

*Лицензионное программное обеспечение:* 

*ОС Windows 10 (Контракт №52 01.08.2019 с Экстрим Комп). Срок действия лицензии – бессрочно.* 

*Лицензионное программное обеспечение отечественного производства:* 

*Microsoft Office ProPlus 2019(Гос. контракт №8 от 16.04.2021 с ООО «+Альянс»). Срок действия лицензии – бессрочно.* 

*Консультант Плюс (справочно-правовая система) (Гос. контракт №41 от 30.03.2018 с ООО Альянс. Срок действия лицензии – бессрочно.* 

*Свободно распространяемое программное обеспечение:* 

*LibreOffice (свободно распространяемое ПО).* 

*Яндекс.Браузер (свободно распространяемое ПО).* 

*Учебная аудитория для проведения учебных занятий лекционного типа, занятий семинарского типа, курсового проектирования (выполнения курсовых работ), групповых и индивидуальных консультаций, текущего контроля и промежуточной аттестации – 3-304* 

*Основное оборудование и технические средства обучения:* 

*Специализированная мебель на 46 посадочных мест, доска настенная, рабочее место преподавателя. 24 компьютера с выходом в локальную сеть и Интернет, электронным учебно-методическим материалам, библиотечному электронному каталогу, ЭБС, к электронной информационно-образовательной среде, мультимедийный проектор.* 

*Учебно-наглядные пособия:* 

*Информационно-тематический стенд* 

*Лицензионное программное обеспечение:* 

*ОС Windows 10 (Гос. контракт №8 от 16.04.2021 с ООО «+Альянс»). Срок действия лицензии – бессрочно. ОС Astra Linux (Лицензионный договор №А-2020-0952-ВУЗ от 14.09.2020 с ООО РусБИТех-Астра). Срок действия лицензии – бессрочно.* 

*Microsoft Office Standard 2010 (Договор 14-0512 от 25.05.2012 с ООО Сити-Комп Групп). Срок действия лицензии – бессрочно.* 

*Microsoft Office Access 2010 (Гос. контракт №8 от 16.04.2021 с ООО «+Альянс»). Срок действия лицензии – бессрочно.* 

*Microsoft Visio 2010 (Гос. контракт №8 от 16.04.2021 с ООО «+Альянс»). Срок действия лицензии – бессрочно.* 

*Mathcad 15 (Договор 06-1113 от 15.11.2013 с ООО Сити-Комп Групп). Срок действия лицензии – бессрочно. Лицензионное программное обеспечение отечественного производства:* 

*КОМПАС-3D (Сублицензионный договор №МЦ-19-00205 от 07.05.2019 с АСКОН-ЦР). Срок действия лицензии – бессрочно.* 

*Консультант Плюс (справочно-правовая система) (Гос. контракт №41 от 30.03.2018 с ООО Альянс). Срок действия лицензии – бессрочно.* 

*Свободно распространяемое программное обеспечение:*

*PyCharm 202.2 (свободно распространяемое ПО).* 

*Яндекс.Браузер (свободно распространяемое ПО).* 

*Учебная аудитория для проведения учебных занятий лекционного типа, занятий семинарского типа, курсового проектирования (выполнения курсовых работ), групповых и индивидуальных консультаций, текущего контроля и промежуточной аттестации – 3-306* 

*Основное оборудование и технические средства обучения:* 

*Специализированная мебель на 24 посадочных мест, доска настенная, рабочее место преподавателя.* 

*13 компьютеров с выходом в локальную сеть и Интернет, электронным учебно-методическим* 

*материалам, библиотечному электронному каталогу, ЭБС, к электронной информационно-*

*образовательной среде, мультимедийный проектор.* 

*Учебно-наглядные пособия:* 

*Информационно-тематический стенд* 

*Лицензионное программное обеспечение:* 

*ОС Windows 10 (Контракт №112 от 30.07.2015). Срок действия лицензии – бессрочно.* 

*Microsoft Office ProPlus 2019(Гос. контракт №8 от 16.04.2021 с ООО «+Альянс»). Срок действия лицензии – бессрочно.* 

*ArcGIS 10.2 (Договор 28/1/3 от 28.10.2013 с ООО ЭСРИ СНГ). Срок действия лицензии – бессрочно.* 

*Microsoft Visual Studio 2010 ((Гос. контракт №8 от 16.04.2021 с ООО «+Альянс»). Срок действия лицензии – бессрочно.* 

*Лицензионное программное обеспечение отечественного производства:* 

*CREDO III (Договор 485/12 от 05.09.2012 с ООО Кредо-Диалог). Срок действия лицензии – бессрочно.* 

*КОМПАС-3D (Сублицензионный договор №МЦ-19-00205 от 07.05.2019 с АСКОН-ЦР). Срок действия лицензии – бессрочно.* 

*Наш Сад 10 (Контракт №CCG\_БР-542 от 04.10.2017 с ООО Сити-Комп Групп). Срок действия лицензии – бессрочно.* 

*Консультант Плюс (справочно-правовая система) (Гос. контракт №41 от 30.03.2018 с ООО Альянс). Срок действия лицензии – бессрочно.* 

#### *Свободно распространяемое программное обеспечение:*

*LibreOffice (свободно распространяемое ПО).* 

*GIMP (свободно распространяемое ПО).* 

*MetaTrader 4 (свободно распространяемое ПО).* 

*QGIS (свободно распространяемое ПО).* 

*Ramus Educational (свободно распространяемое ПО).* 

*StarUML (свободно распространяемое ПО).* 

*Bizagi Modeler (свободно распространяемое ПО).* 

*Figma (свободно распространяемое ПО).* 

*Яндекс.Браузер (свободно распространяемое ПО).* 

*Учебная аудитория для проведения учебных занятий лекционного типа, занятий семинарского типа, курсового проектирования (выполнения курсовых работ), групповых и индивидуальных консультаций, текущего контроля и промежуточной аттестации – 3-312* 

#### *Основное оборудование и технические средства обучения:*

*Специализированная мебель на 24 посадочных мест, доска настенная, рабочее место преподавателя.* 

*12 компьютеров с выходом в локальную сеть и Интернет, электронным учебно-методическим* 

*материалам, библиотечному электронному каталогу, ЭБС, к электронной информационно-*

*образовательной среде, мультимедийный проектор, экран.*

*Учебно-наглядные пособия:* 

*Информационно-тематический стенд* 

*Лицензионное программное обеспечение:* 

*ОС Windows 10 (Контракт №52 01.08.2019 с Экстрим Комп). Срок действия лицензии – бессрочно.* 

*Microsoft Office Standard 2010 (Договор 14-0512 от 25.05.2012 с ООО Сити-Комп Групп). Срок действия лицензии – бессрочно.* 

*Microsoft Office Access 2010 (Гос. контракт №8 от 16.04.2021 с ООО «+Альянс»). Срок действия лицензии – бессрочно.* 

*Microsoft Visio 2010 (Гос. контракт №8 от 16.04.2021 с ООО «+Альянс»). Срок действия лицензии – бессрочно.* 

*Mathcad 15 M030 (Договор 06-1113 от 15.11.2013 с ООО Сити-Комп Групп). Срок действия лицензии – бессрочно.* 

*Лицензионное программное обеспечение отечественного производства:* 

*1C:Предприятие 8 (Лицензионный договор 2205 от 17.06.2015 с ООО Верное решение). Срок действия лицензии – бессрочно.* 

*КОМПАС-3D (Сублицензионный договор №МЦ-19-00205 от 07.05.2019 с АСКОН-ЦР). Срок действия лицензии – бессрочно.* 

*Project Expert Tutorial (Договор 0313/1П-06 от 24.10.2012 с ООО Сити-Комп Групп). Срок действия лицензии – бессрочно.* 

*DA Standard (Регистрационный №410224 от 21.06.1999 с Контекст). Срок действия лицензии – бессрочно. Консультант Плюс (справочно-правовая система) (Гос. контракт №41 от 30.03.2018 с ООО Альянс). Срок действия лицензии – бессрочно.* 

*Свободно распространяемое программное обеспечение:*

*STADIA 8 Учебная (свободно распространяемое ПО).* 

*Figma (свободно распространяемое ПО).* 

*Яндекс.Браузер (свободно распространяемое ПО).* 

*Помещения для хранения и профилактического обслуживания учебного оборудования - 3-315, 3-303. Оснащены специализированной мебелью (столы, стулья, шкафы с инструментами для ремонта и профилактического обслуживания учебного оборудования)* 

*Помещения для самостоятельной работы:* 

*Читальный зал научной библиотеки.* 

#### *Основное оборудование и технические средства обучения:*

*Специализированная мебель на 100 посадочных мест, доска настенная, кафедра, рабочее место преподавателя.* 

*15 компьютеров с выходом в локальную сеть и Интернет, электронным учебно-методическим материалам, библиотечному электронному каталогу, ресурсам ЭБС, к электронной информационнообразовательной среде.* 

*Лицензионное программное обеспечение:* 

*ОС Windows 10 (Договор 15948 от 14.11.2012). Срок действия лицензии – бессрочно.* 

*Лицензионное программное обеспечение отечественного производства:* 

*Консультант Плюс (справочно-правовая система) (Гос. контракт №41 от 30.03.2018 с ООО Альянс). Срок действия лицензии – бессрочно.* 

*Свободно распространяемое программное обеспечение:* 

*LibreOffice (свободно распространяемое ПО).* 

*Яндекс.Браузер (свободно распространяемое ПО).* 

*Второе помещение* 

#### **8. ОБЕСПЕЧЕНИЕ ОБРАЗОВАТЕЛЬНОГО ПРОЦЕССА ДЛЯ ЛИЦ С ОГРАНИЧЕННЫМИ ВОЗМОЖНОСТЯМИ ЗДОРОВЬЯ И ИНВАЛИДОВ**

• для слепых и слабовидящих:

- лекции оформляются в виде электронного документа, доступного с помощью компьютера со специализированным программным обеспечением;

- письменные задания выполняются на компьютере со специализированным программным обеспечением, или могут быть заменены устным ответом;

- обеспечивается индивидуальное равномерное освещение не менее 300 люкс;

- для выполнения задания при необходимости предоставляется увеличивающее устройство; возможно также использование собственных увеличивающих устройств;

- письменные задания оформляются увеличенным шрифтом;

- экзамен и зачёт проводятся в устной форме или выполняются в письменной форме на компьютере.

• для глухих и слабослышащих:

- лекции оформляются в виде электронного документа, либо предоставляется звукоусиливающая аппаратура индивидуального пользования;

- письменные задания выполняются на компьютере в письменной форме;

- экзамен и зачёт проводятся в письменной форме на компьютере; возможно проведение в форме тестирования.

• для лиц с нарушениями опорно-двигательного аппарата:

- лекции оформляются в виде электронного документа, доступного с помощью компьютера со специализированным программным обеспечением;

- письменные задания выполняются на компьютере со специализированным программным обеспечением;

- экзамен и зачёт проводятся в устной форме или выполняются в письменной форме на компьютере.

При необходимости предусматривается увеличение времени для подготовки ответа.

Процедура проведения промежуточной аттестации для обучающихся устанавливается с учётом их индивидуальных психофизических особенностей. Промежуточная аттестация может проводиться в несколько этапов.

При проведении процедуры оценивания результатов обучения предусматривается использование технических средств, необходимых в связи с индивидуальными особенностями обучающихся. Эти средства могут быть предоставлены университетом, или могут использоваться собственные технические средства.

Проведение процедуры оценивания результатов обучения допускается с использованием дистанционных образовательных технологий.

Обеспечивается доступ к информационным и библиографическим ресурсам в сети Интернет для каждого обучающегося в формах, адаптированных к ограничениям их здоровья и восприятия информации:

- для слепых и слабовидящих:
- в печатной форме увеличенным шрифтом;
- в форме электронного документа;
- в форме аудиофайла.
- для глухих и слабослышащих:
- в печатной форме;
- в форме электронного документа.
- для обучающихся с нарушениями опорно-двигательного аппарата:
- в печатной форме;
- в форме электронного документа;
- в форме аудиофайла.

Учебные аудитории для всех видов контактной и самостоятельной работы, научная библиотека и иные помещения для обучения оснащены специальным оборудованием и учебными местами с техническими средствами обучения:

- для слепых и слабовидящих: - электронно-оптическое устройство доступа к информации для лиц с ОВЗ предназначено для чтения и просмотра изображений людьми с ослабленным зрением. - специализированный программно-технический комплекс для слабовидящих. (аудитория 1-203)
- для глухих и слабослышащих:

 - автоматизированным рабочим местом для людей с нарушением слуха и слабослышащих;

- акустический усилитель и колонки;
- индивидуальные системы усиления звука

«ELEGANT-R» приемник 1-сторонней связи в диапазоне 863-865 МГц «ELEGANT-T» передатчик

«Easy speak» - индукционная петля в пластиковой оплетке для беспроводного подключения устройства к слуховому аппарату слабослышащего

Микрофон петличный (863-865 МГц), Hengda

Микрофон с оголовьем (863-865 МГц)

- групповые системы усиления звука

-Портативная установка беспроводной передачи информации .

- для обучающихся с нарушениями опорно-двигательного аппарата:
	- передвижными, регулируемыми эргономическими партами СИ-1;
	- компьютерной техникой со специальным программным обеспечением.

**Приложение 1** 

# **ФОНД ОЦЕНОЧНЫХ СРЕДСТВ**

# по дисциплине

# **Web-программирование**

# **1. ПАСПОРТ ФОНДА ОЦЕНОЧНЫХ СРЕДСТВ**

Направление подготовки: 09.03.03 Прикладная информатика

Профиль Программно-технические средства информатизации

Дисциплина: Web-программирование

Форма промежуточной аттестации: экзамен

# **2. ПЕРЕЧЕНЬ ФОРМИРУЕМЫХ КОМПЕТЕНЦИЙ И ЭТАПЫ ИХ ФОРМИРОВАНИЯ**

### **2.1. Компетенции, закреплённые за дисциплиной ОПОП ВО**

Изучение дисциплины «Web-программирование» направлено на формировании следующих компетенций:

#### **профессиональных компетенций (ПКС):**

**ПКС-1: Способен проектировать программные средства по видам обеспечения**  ПКС-1.1. Разрабатывает прототипы ИС

#### **2.2. Процесс формирования компетенций по дисциплине «Web-программирование»**

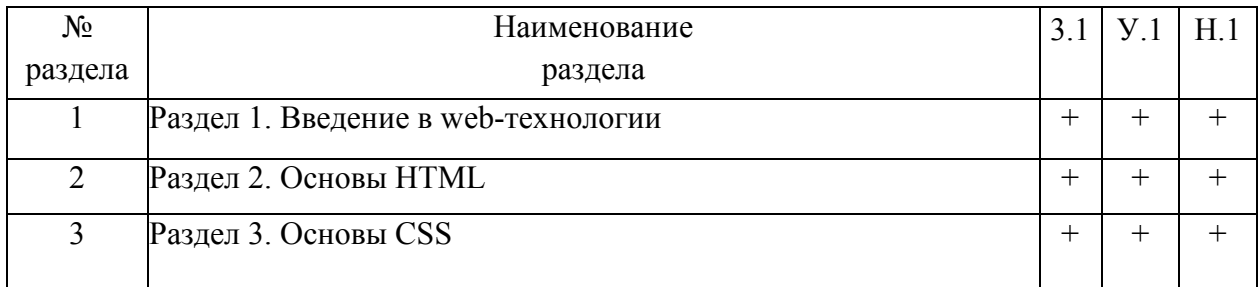

#### **Сокращение:**

3. - знание; У. - умение; Н. - навыки.

### **2.3. Структура компетенций по дисциплине «Web-программирование»**

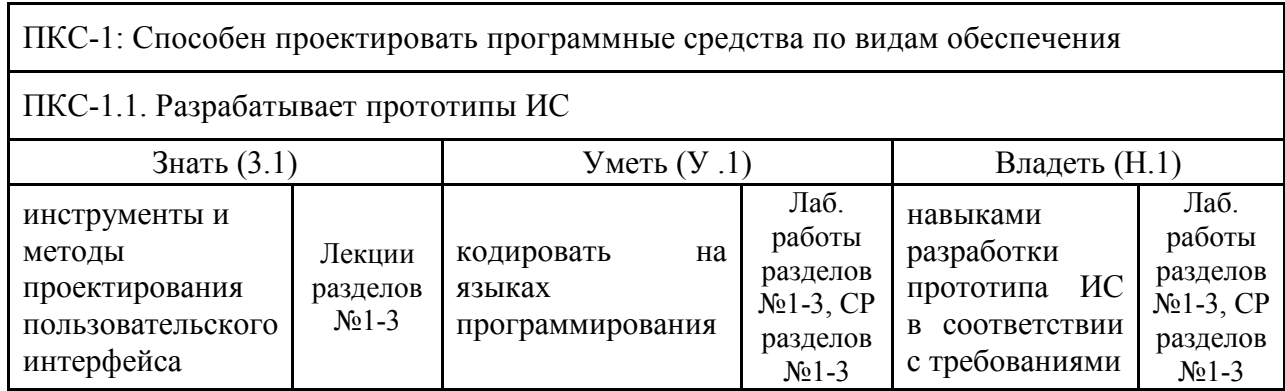

# **З. ПОКАЗАТЕЛИ, КРИТЕРИИ ОЦЕНКИ КОМПЕТЕНЦИЙ И ТИПОВЫЕ КОНТРОЛЬНЫЕ ЗАДАНИЯ**

### **3.1. Оценочные средства для проведения промежуточной аттестации дисциплины**

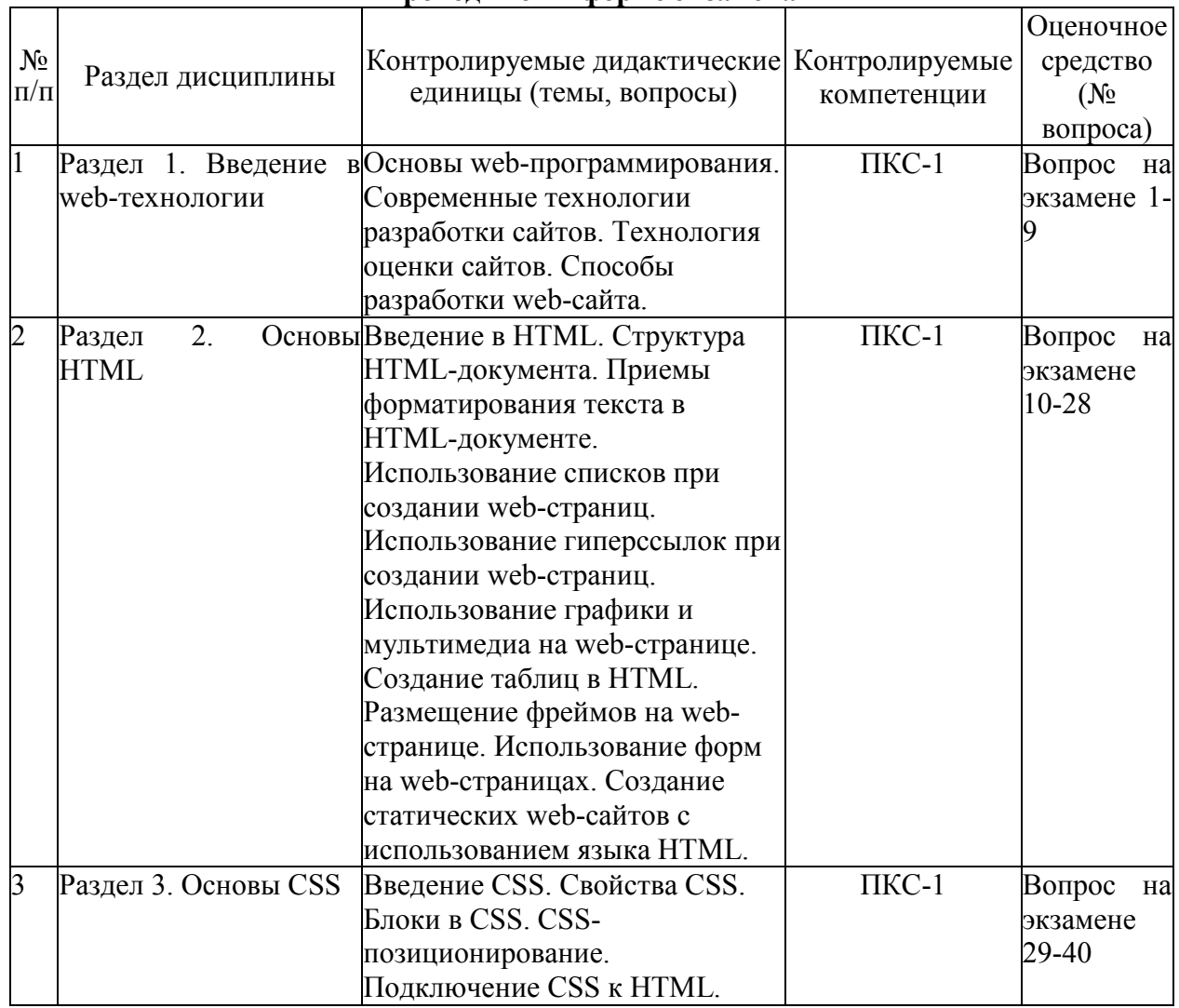

#### **Карта оценочных средств промежуточной аттестации дисциплины, проводимой в форме экзамена**

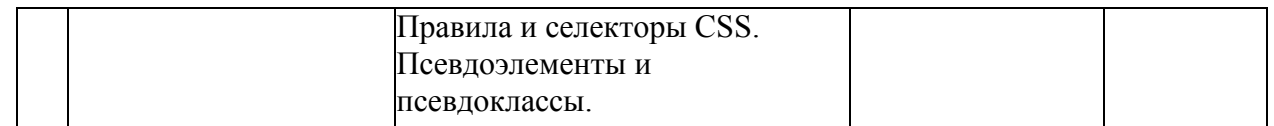

#### **Перечень вопросов к экзамену по дисциплине «Web–программирование»**

- 1. Основные понятия web-приложения, web-страницы и web-сайта.
- 2. Принципы создания web-страниц.
- 3. Элементы web-страниц.
- 4. Определение языков разметки, HTML версии.
- 5. Особенности языков разметки в web-разработке.
- 6. Структура современного web-сайта.
- 7. Информационная архитектура web-сайта.
- 8. Классификация web-сайтов.
- 9. Этапы разработки web-сайтов.
- 10. Использование фреймворков для создания сайта.
- 11. HTML. История гипертекста. Возникновение и развитие службы WWW.
- 12. Основные характеристики современных web-браузеров, HTML-редакторов.
- 13. Способы создания web-сайта.
- 14. Раскрутка и продвижение сайтов.
- 15. Введение в HTML: инструменты и технологии программирования.
- 16. Принципы гипертекстовой разметки.
- 17. Структура HTML-документа. Элемент DOCTYPE.
- 18. Структура и параметры тегов.
- 19. Возможности HTML для работы с текстом.
- 20. Инструменты для форматирования текста в HTML.
- 21. Создание списков в HTML.
- 22. Встраивание изображений в HTML-документ.
- 23. Форматы графических файлов.
- 24. Карты изображений.
- 25. Гиперссылки в HTML-документе.
- 26. Формирование фоновых изображений на Web-страницах.
- 27. Таблицы. Основные элементы таблиц.
- 28. Табличная верстка: построение модульной сетки при помощи таблиц.
- 29. Типовые модульные сетки HTML документа.
- 30. Текстовые и графические гиперссылки.
- 31. Фреймы. Фреймовая структура web-сайта.
- 32. Формы HTML: организация формы, основные параметры формы.
- 33. Формы HTML: стандартные элементы управления.
- 34. Создание формы для регистрации сайта.
- 35. Структура документа с формами.
- 36. Инструментальные средства разработки HTML-документов.
- 37. Каскадные таблицы стилей CSS: основные понятия и определения.
- 38. Методы подключения таблиц стилей к HTML документам.
- 39. Свойства CSS.
- 40. Синтаксис CSS.
- 41. Структура блока CSS.
- 42. Правило CSS и его структура.
- 43. CSS. Селекторы атрибутов.
- 44. Форматирование блоков: свойства блоков.
- 45. Форматирование текста: свойства текста.
- 46. Слои: основные понятия и область применения; параметры слоев.
- 47. Каскадирование таблиц стилей.
- 48. Верстка страниц при помощи CSS.
- 49. Построение модульной сетки при помощи слоев.
- 50. Виды позиционирования CSS и их особенности.

#### **Критерии оценки компетенций.**

Промежуточная аттестация обучающихся по дисциплине «Webпрограммирование» проводится в соответствии с Уставом Университета, Положением о текущем контроле успеваемости и промежуточной аттестации обучающихся по программам ВО. Промежуточная аттестация по дисциплине «Web-программирование» проводится в соответствии с учебным планом в форме экзамена в 7 семестре по очной форме обучения, на 3-4 курсе по заочной форме обучения.

Студент допускается к экзамену по дисциплине в случае выполнения им учебного плана по дисциплине: выполнения всех заданий и мероприятий, предусмотренных рабочей программой дисциплины.

Оценка знаний студента на экзамене носит комплексный характер, является балльной и определяется его:

- − ответом на экзамене;
- − результатами тестирования знаний основных понятий;
- − активной работой на лабораторных занятиях.

Знания, умения, навыки обучающегося на экзамене оцениваются оценками: «*отлично*», «*хорошо», «удовлетворительно», «неудовлетворительно».* 

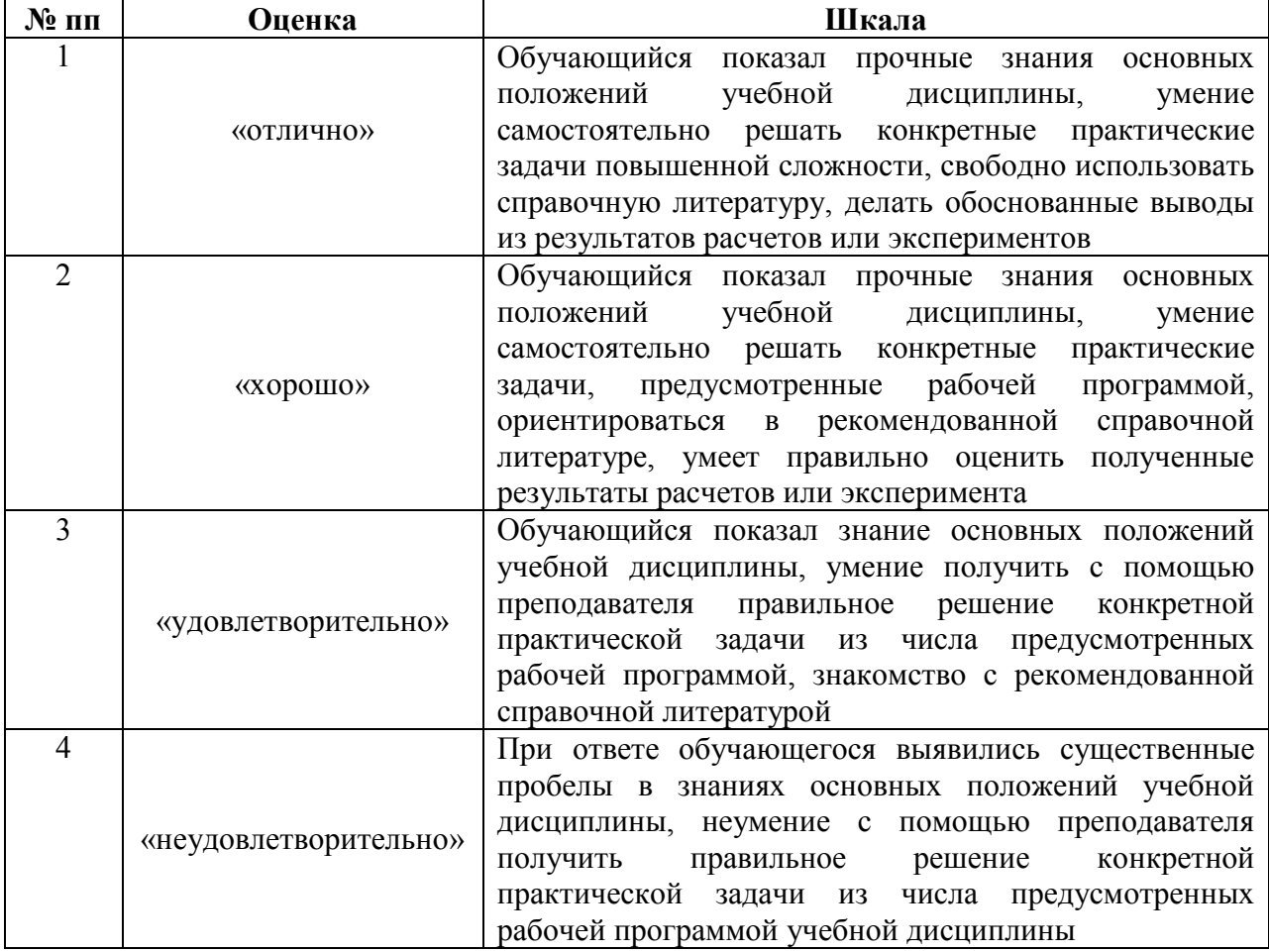

#### **3.2. Оценочные средства для проведения текущего контроля знаний по дисциплине**

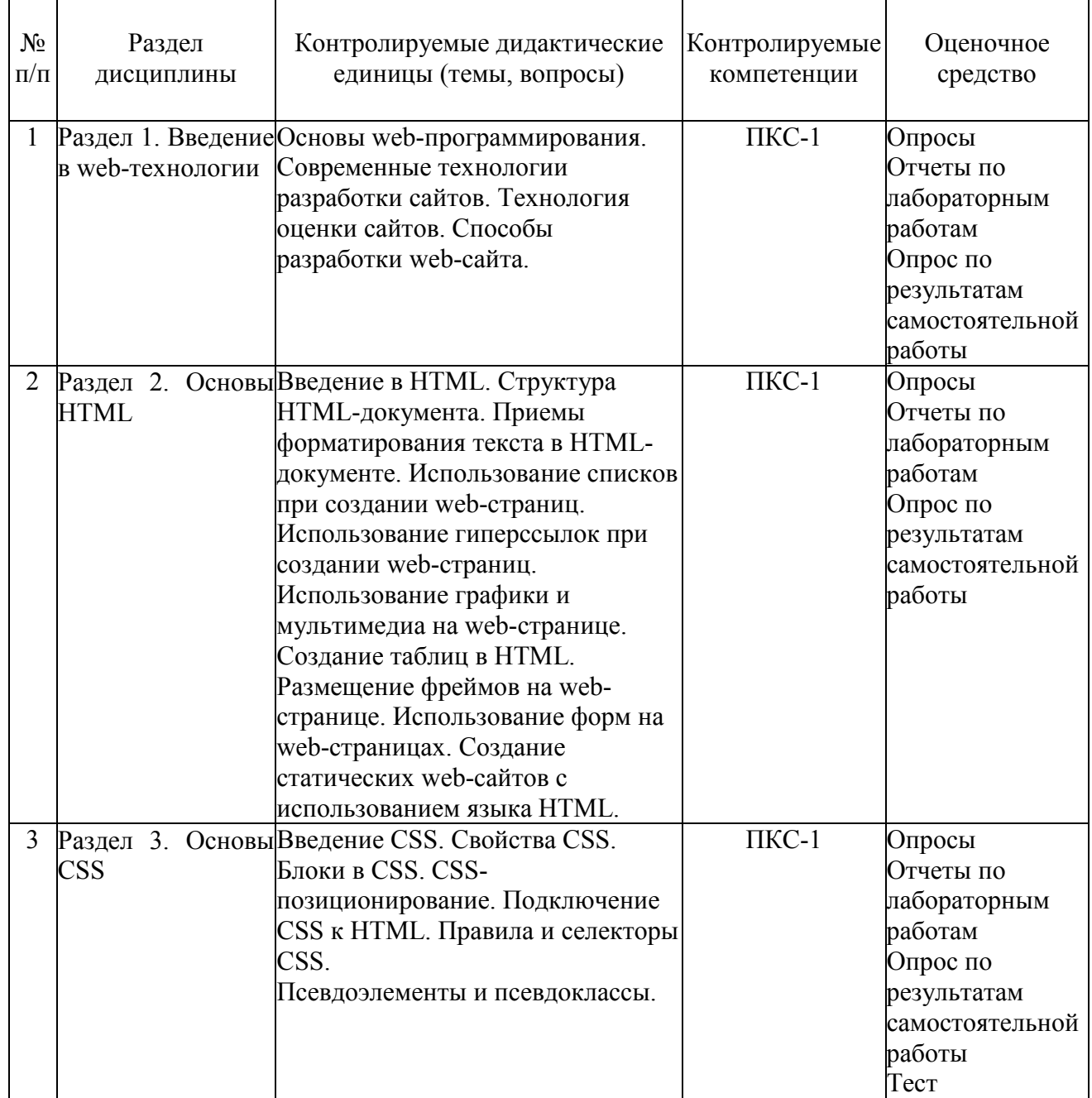

#### **Карта оценочных средств текущего контроля знаний по дисциплине**

# **Примерные тестовые задания для промежуточной аттестации и текущего контроля**

**знаний** 

## **1. Кто задает Web стандарты?**

- 1) Mozilla
- 2) Консорциум Всемирной паутины
- 3) Google
- 4) Microsoft

#### **2. Выберите HTML тег для самого крупного заголовка**

- 1)  $<$ head $>$
- 2)  $$
- 3)  $|h| >$
- 4) <heading>

#### **3. Выберите правильный вариант установки цвета фона страницы?**

- 1) <br/>body style="background-color:yellow;">
- 2) <br/>body background="yellow">
- 3) <br/>background>yellow</background>

#### **4. Выберите правильный способ создания ссылки?**

- 1) <a url="http://www.w3schools.com">W3Schools.com</a>
- 2) <a>http://www.w3schools.com</a>
- 3) <a name="http://www.w3schools.com">W3Schools.com</a>
- 4) <a href="http://www.w3schools.com">W3Schools</a>

#### **5. Как создать e-mail ссылку?**

- 1)  $\leq$  href="mailto:xxx $@$ yyy">
- 2)  $\langle \text{mail} \rangle = \text{xxx}(a)$  vy  $\langle \text{mail} \rangle$
- 3)  $\langle a \text{ href} = "xxx \langle a \rangle v v v" \rangle$
- 4)  $\langle \text{mail href} = "xxx@yyy" \rangle$

#### **6. Как открыть ссылку в новой вкладке?**

- 1)  $\leq$  href="url" target="new">
- 2)  $\leq$  a href="url" new
- 3)  $\leq$  href="url" target=" blank">

#### **7. Для каких целей может использоваться тег <a>:**

- 1) Для вставки рисунков
- 2) Для оформления текста полужирным шрифтом
- 3) Для создания гиперссылки
- 4) Для оформления текста курсивом

#### **8. Увеличить размер шрифта можно, используя тег:**

- 1)  $\leq$  font $>$
- 2)  $\langle$ img $\rangle$
- 3)  $\langle p \rangle$
- 4)  $\langle i \rangle$

#### **9. Какой из вариантов структуры HTML-документа правильный?**

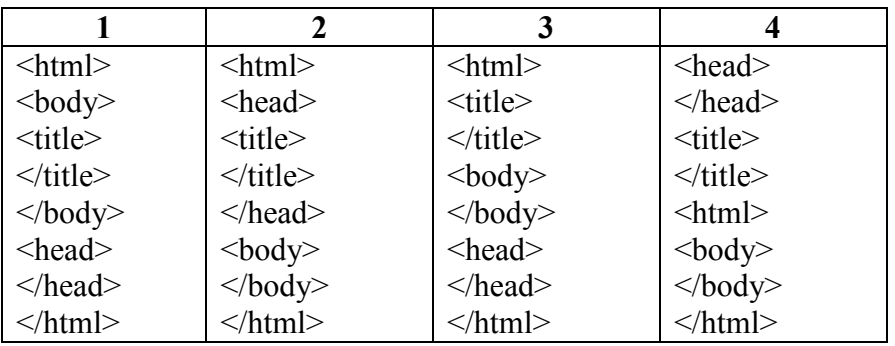

- 1) Первый
- 2) Второй
- 3) Третий
- 4) Четвертый

#### **10. Чтобы закончить строку и начать новую используют тег:**

- 1)  $\langle hr \rangle$
- 2)  $\langle a \rangle$
- $3)$   $5r>$
- 4)  $\langle p \rangle$

### **11. Какой из тегов разместит текст посередине окна браузера?**

- 1) <p align=center>
- 2) <middle>
- 3)  $\leq p$  align= justify>
- 4)  $\leq$  font $>$

#### **12. Какой из тегов служит для управления различными параметрами шрифтового оформления?**

- 1)  $\langle h1 \rangle$
- $2)$   $\le$  font $>$
- $3)$   $\leq$  fint $>$
- 4)  $\langle$ size>

### **13. Какие из тегов не являются парными:**

- $1)$   $\langle h1 \rangle$
- 2)  $2)$   $2$
- $3)$   $\langle$ img $\rangle$
- 4) <table>
- 5)  $\langle a \rangle$
- $6)$   $\langle$ li>

### 14. С помощью тега **<i>** можно...:

- 1) Оформить выделенный участок текста курсивом
- 2) Создать гиперссылку
- 3) Вставить рисунок
- 4) Оформить выделенный участок текста полужирным шрифтом

### **15. Какой из вариантов вставки рисунка правильный?**

- 1) <img src="file.gif" alt="хороший рисунок">
- 2)  $\leq$ imc srg="file.gif' alt='хороший рисунок">
- 3) <img srg=file.gif alt=хороший рисунок>
- 4) <img src=file.gif alt="хороший рисунок">

### **16. Что делает тег <p> ?**

- 1) Оформляет выделенный участок текста курсивом
- 2) Создает абзац
- 3) Выделяет текст полужирным шрифтом
- 4) Вставляет пробелы перед следующим словом текста

### **17. С помошью тега <b> можно:**

- 1) Оформить выделенный участок текста курсивом
- 2) Создать таблицу
- 3) Оформить выделенный участок текста полужирным шрифтом

4) Создать гиперссылку

#### 18. Когда следует использовать тег <sub>:

- 1) Когда надо написать значение температуры в градусах
- 2) Когда надо написать формулу серной кислоты  $H_20$
- 3) Когда надо задать ширину таблицы
- 4) Когда надо уменьшить размер шрифта

### 19. Для чего можно использовать тег <sup>

- 1) Когда надо написать значение температуры в градусах
- 2) Когда надо написать формулу серной кислоты  $H_20$
- 3) Когда надо задать ширину таблицы
- 4) Когда надо уменьшить размер шрифта

#### **20. Какая структура таблицы правильная?**

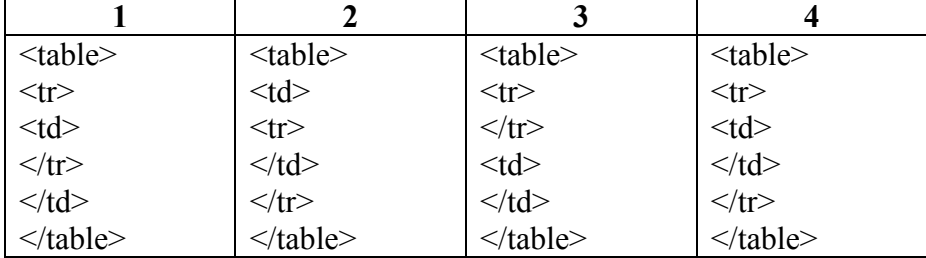

- 1) Первая
- 2) Вторая
- 3) Третья
- 4) Четвертая

#### **21. С помощью тега <tr> можно создать...:**

- 1) Заголовок таблицы
- 2) Ячейку таблицы
- 3) Строку таблицы
- 4) Абзац

#### **22. Назначение тега <td>:**

- 1) Создает строку таблицы
- 2) Создает таблицу
- 3) Создает абзац
- 4) Создает ячейку таблицы

#### **23. Тег <ol> служит для:**

- 1) Создания ненумерованных списков
- 2) Создания нумерованных списков
- 3) Пометки элементов списка
- 4) Создания гиперссылки

### **24. Тег <ul> служит для:**

- 1) Создания ненумерованных списков
- 2) Пометки элементов списка
- 3) Создания гиперссылки
- 4) Создания нумерованных списков

#### **25. Пометить элемент списка можно с помощью тега:**

- 1)  $\langle 0| \rangle$
- 2)  $\langle$  i  $>$
- $3)$   $\langle h1 \rangle$
- 4)  $\langle ul \rangle$

#### **26. Какой из вариантов создания гиперссылки правильный?**

- 1)  $\leq$  href="file.htm" > текст ссылки  $\leq$ /a>
- 2)  $\leq$  a href="file.htm" текст ссылки  $\leq$  a>
- 3)  $\leq$  href="file.htm" > текст ссылки
- 4)  $\langle a \rangle$   $\langle a \rangle$  free the htm"  $\langle a \rangle$  текст ссылки  $\langle a \rangle$

#### **27. Выберите теги для работы с таблицами?**

- 1) <table> <head > <tfoot >
- 2)  $$2 \times$  table>$
- 3)  $$\langle$ table>| } |$
- 4) <thead> <br/>body> <tr>

#### **28. Выберите тег для создания нумерованного списка?**

- 1)  $\langle 0| \rangle$
- $2)$   $\le$ list $>$
- $3)$   $\langle$ dl $>$
- $4)$   $\langle$ u $\rangle$

#### **29. Выберите тег для создания маркированного списка?**

- 1)  $\langle ul \rangle$
- $2)$   $\le$ list $>$
- $3)$   $\langle$ ol>
- 4)  $\langle dl \rangle$

#### **30. Выберите верный способ создания текстового поля для ввода информации**

- 1) <textinput type="text">
- 2) <input type="textfield">
- 3) <textfield>
- 4)  $\leq$ input type="text">

#### **31. Выберите верный способ создания выпадающего списка**

- 1) <select>
- $2)$   $\le$ list $>$
- 3)  $\leq$ input type="list">
- 4)  $\leq$ input type="dropdown">

#### **32. Выберите верный способ создания многострочного текстового поля**

- 1)  $\leq$ input type="textbox">
- 2) <input type="textarea">
- $\overline{3}$   $\overline{3}$   $\overline{3}$   $\overline{3}$

#### **33. Выберите верный способ вставки изображения?**

- 1)  $\langle$ img alt="MyImage">image.gif $\langle$ img>
- 2)  $\langle$ img href="image.gif" alt="MyImage">
- 3) <img src="image.gif" alt="MyImage">
- 4) <image src="image.gif" alt="MyImage">

#### **34. Выберите верный способ установки фонового изображения страницы?**

- 1) <br/>body background="background.gif">
- 2) <img src="background.gif" background>
- 3)  $\langle$ background img="background.gif">

#### **35. Каким тегом объявляется web-страница?**

- 1)  $\langle$ html>  $\langle$ html>
- 2)  $\langle head \rangle$   $\langle head \rangle$
- 3)  $\lt$ title $>$   $\lt$ /title $>$
- 4)  $$

#### **36. Каким тегом объявляется заголовок web-страницы?**

- 1)  $\langle$ html>  $\langle$ html>
- 2) <head> </head>
- 3)  $\lt{title}$   $\lt{title}$
- 4)  $<$ body>  $<$ /body>

#### **37. В какой тег заключается основное содержание web-страницы?**

- 1)  $\langle$ html>  $\langle$ html>
- 2)  $\langle head \rangle$   $\langle head \rangle$
- 3)  $\lt$ title $>$   $\lt$ /title $>$
- 4)  $<$ body>  $<$ /body>

#### **38. В какой тег заключается название web-страницы?**

- 1)  $\langle$ html>  $\langle$ html>
- 2)  $\langle head \rangle$   $\langle head \rangle$
- 3)  $\lt$ title $> \lt$ /title $>$
- 4)  $<$ body>  $<$ /body>

#### **39. Каким тегом задается вставка изображения на web-страницу?**

- 1)  $\leq$  font color="...">  $\leq$  font>
- 2)  $\langle \text{img src} = " \dots" \rangle$
- 3)  $\leq a$  href="...">  $\leq/a$ >
- 4)  $\leq$  name="..." $\geq$  /a>

#### **40. Как называется технология позволяющая оформлять HTML документы.**

- 1) jQuery
- 2) PHP
- 3) CSS
- 4) XHTML